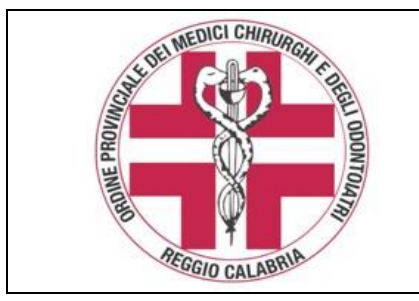

# **Convenzione Ordine Aruba Per caselle di Posta Certificata Procedura di attivazione**

In virtù della convenzione sottoscritta dalla FNOMCeO e recepita dall'Ordine in rapporto all'obbligo dell'attivazione di una casella di Posta Elettronica Certificata per i Medici e gli Odontoiatri iscritti all'Albo, obbligatoria dal 29.11.2011, il costo fissato a carico del titolare della casella, **a validità triennale, è di € 4,00 + Iva.**

#### **Per l'attivazione procedere come appresso specificato**

## **1) accedere al portale dal link a fondo pagina;**

**2) nel Codice offerta Inserire OMCEO-RC-51 e cliccare su PROSEGUI;**

### **3) cliccare su ACQUISTA nella locandina Aruba Pec;**

#### **4) nella scheda che si visualizza inserire codice fiscale, cognome e nome;**

Il sistema verificherà che i dati inseriti corrispondano realmente ad un iscritto all'Ordine dei Medici Chirurghi e Odontoiatri della provincia di Reggio Calabria, e comporrà in automatico l'indirizzo di pec dell'iscritto titolare della casella.

#### **5) inserire la password scelta per l'accesso e i successivi dati richiesti;**

La richiesta della casella PEC viene salvata e vengono generati in PDF i documenti necessari alla sottoscrizione del servizio PEC.

### **6) procedere al pagamento secondo la modalità scelta tra quelle proposte;**

#### **7) stampare, compilare e sottoscrivere il Modulo di adesione;**

La casella sarà attivata solamente dopo la ricezione da parte di Arubapec via fax al numero **0575 862026** della documentazione sottoscritta con allegata copia di un documento identità.

### **8) dopo l'attivazione inviare all'Ordine una comunicazione via PEC.**

Nella comunicazione indicare cognome nome, numero di iscrizione e recapito telefonico.

# **ACCEDI AL PORTALE [www.pec.it](http://www.pec.it/)**

**per accedere punta il mouse sull'indirizzo, premi Ctrl e clicca**

### **PER SEGUIRE LE ISTRUZIONI STAMPA QUESTA PAGINA**

**Per eventuali problemi il servizio assistenza viene erogato da ARUBA tramite il numero 0575/0500**